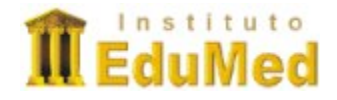

# Ambiente de Ensino e Aprendizagem via Internet A Plataforma Moodle

# **Dr. Renato M.E. Sabbatini**

## **Introdução**

O Moodle é uma plataforma de aprendizagem a distância baseada em software livre. É um acrônimo de Modular Object-Oriented Dynamic Learning Environment (ambiente modular de aprendizagem dinâmica orientada a objetos). Ele foi e continua sendo desenvolvido continuamente por uma comunidade de centenas de programadores em todo o mundo, que também constituem um grupo de suporte aos usuarios, acréscimo de novas funcionalidades, etc., sob a filosofia GNU de software livre. Uma fundação ([www.moodle.org\)](http://www.moodle.org/) e uma empresa ([www.moodle.com](http://www.moodle.com/)) fornecem, respectivamente, o apoio para o desenvolvimento do software e sua tradução para dezenas de idiomas, e apoio profissional à sua instalação.

Atualmente o Moodle é um sistema consagrado, com uma das maiores bases de usuários do mundo, com mais de 25 mil instalações, mais de 360 mil cursos e mais de 4 milhões de alunos em 155 países, sendo que algumas universidades baseiam toda sua estratégia de educação a distância na plataforma Moodle. O sistema é extremamente robusto, suportando dezenas de milhares de alunos em uma única instalação. A maior instalação do Moodle tem mais de 6 mil cursos e mais de 45.000 alunos. A Universidade Aberta da Inglaterra recentemente adotou o Moodle para seus 200.000 estudantes, assim como a Universidade Aberta do Brasil. O Moodle tem a maior participação de mercado internacional, com 54% de todos os sistemas de apoio on-line ao ensino e aprendizado.

O Moodle é também um sistema de gestão do ensino e aprendizagem (conhecidos por suas siglas em inglês, LMS - *Learning Management System*, ou CMS - *Course Management System*)., ou seja, é um aplicativo desenvolvido para ajudar os educadores a criar cursos on-line, ou suporte on-line a cursos presenciais, de alta qualidade e com muitos tipos de recursos disponíveis.

Técnicamente, o Moodle é uma aplicação baseada na Web, e consta de dois componentes: um servidor central em uma rede IP, que abriga os scripts, softwares, diretórios, bancos de dados, etc. e clientes de acesso a um ambiente virtual (que é visualizado através de qualquer navegador da Web, como Internet Explorer, Netscape, Opera, FireFox, etc.). O Moodle é desenvolvido na linguagem PHP e suporta vários tipos de bases de dados, em especial MySQL, e é idealmente implantado em servidores com o sistema operacional livre LINUX. Outra vantagem é que o Moodle tem seu código fonte disponibilizado gratuitamente, e pode ser adaptado, estendido, personalizado, etc., pela organização que o adota.

Outra vantagem é que o Moodle adota o padrão SCORM (*Sharable Content Object Reference Model*) de interoperacionalidade, o que garante a exportação e importação de conteúdos, e a mudança relativamente fácil para outras plataformas LMS ou CMS que obedeçam o mesmo padrão. Isso permite uma grande flexibilidade e segurança na sua adoção.

A filosofia educacional sobre a qual se baseia o Moodle é a do construcionismo, que afirma que o conhecimento é construído na mente do estudante, ao invés de ser transmitido sem mudanças a partir de livros, aulas expositivas ou outros recursos tradicionais de instrução. Deste ponto de vista os cursos desenvolvidos no Moodle são criados em um ambiente centrado no estudante e não no professor. O professor ajuda o aluno a construir este conhecimento com base nas suas habilidades e conhecimentos próprios, ao invés de simplesmente publicar e transmitir este conhecimento. Por esta razão, o Moodle dá uma grande ênfase nas ferramentas de interação entre os protagonistas e participantes de um curso. A filosofia pedagógica do Moodle também fortalece a noção de que o aprendizado ocorre particularmente bem em ambientes colaborativos. Neste sentido, o Moodle inclui ferramentas que apóiam o compartilhamento de papéis dos participantes (nos quais eles podem ser tantos formadores quanto aprendizes e a geração colaborativa de conhecimento, como wikis, e-livros, etc., assim como ambientes de diálogo, como diários, fóruns, batepapos, etc.

## **Implementação**

A implementação de uma plataforma de apoio ao ensino a distância no ambiente Moodle foi realizada de acordo com algumas características, descritas a seguir:

A estrutura da Universidade, tipificada por uma organização hierárquica de áreas, cursos, disciplinas e módulos de aprendizado, pode ser repetida no Moodle, a partir de sua página inicial, que contém diversos elementos, descritos a seguir. A página inicial é a que idealmente é acessada em primeiro lugar pelo estudante e pelos professores.

- Identificação visual da universidade virtual
- Descrição do site (quem somos, endereços URL dos vários sites da Universidade, informações sobre como usar a Universidade Virtual, manual do aluno, manual do professor, política de privacidade, política de direitos intelectuais, etc.)
- Mensagem de boas vindas, logotipo e descrição curta
- Boletim de últimas notícias e informações sobre a Universidade Virtual
- Calendário mensal de eventos
- Últimas modificações realizadas no site
- Catálogo de cursos e disciplinas, agrupados hierarquicamente
- Ferramenta de busca por palavras-chave nos fóruns
- Ferramenta de busca por palavras-chave nos cursos
- E vários outros

Para acessar qualquer recurso disponível, alguns são de acesso livre, outros podem ser acessados por visitante, com ou sem uma senha. Os cursos e disciplinas no entanto (com

exceção daqueles que são disponibilizados para demonstração ou degustação por eventuais interessados), somente podem ser acessados por professores e estudantes mediante uma identificação (login) e senha individuais. Todos os participantes também podem registrar seus perfis biográficos, inclusive com fotografia, com a finalidade de humanizar os relacionamentos entre eles.

### Introdução à Estatística para Pesquisas Clínicas

**CONTRACTOR** 

Você acessou como Renato Sabbatini (Sair)

Ativar adicão

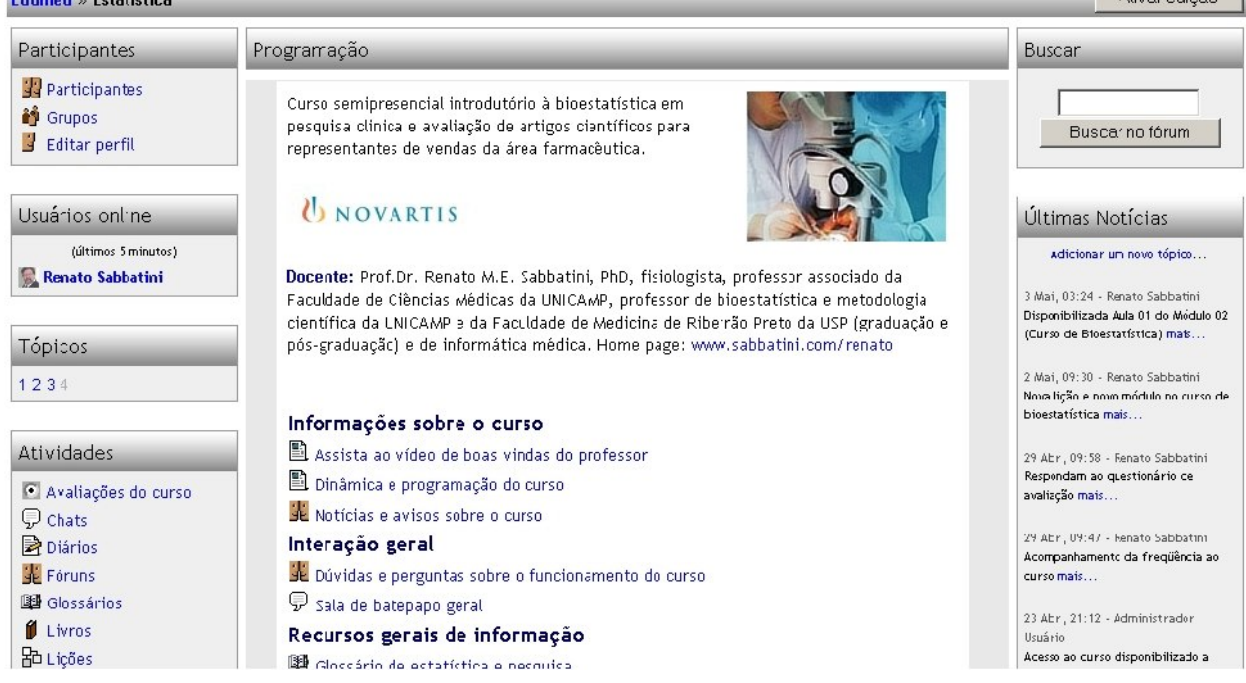

No Moodle, a unidade de informação integrada é a disciplina (em inglês denominada de *course*, o que confunde um pouco com o termo curso usado no ensino universitário brasileiro para caracterizar a formação em uma carreira, como pedagogia). Uma disciplina no Moodle pode ser organizada de distintas maneiras: como uma disciplina dita social (em que a ênfase é na formação de comunidades ou grupos de discussão, semelhantes ao Yahoo Groups ou ao Orkut, por exemplo., como uma disciplina organizada em tópicos (sem datas limites para inicio e fim), ou como uma disciplina organizada em módulos semanais. Nos dois últimos casos, os módulos por tópicos ou por semanas podem ser liberados para os alunos de forma simultânea ou progressiva segundo algum critério, para todos os alunos ou para grupos específicos. O Moodle tem várias funcionalidades para organizar uma classe (participantes de uma disciplina) em subgrupos.

#### **Funcionalidades**

A página inicial de uma disciplina em um Moodle é totalmente personalizável, em termos de aparência visual e organização e disposição dos blocos de informação, que são chamados de "boxes". Isso confere grande flexibilidade aos formadores para organizar o

material na página e torná-los mais atrativos e funcionais. Os principais boxes de recursos são:

- Descritivo do curso, logotipo, mensagem de boas vindas
- Busca por palavras-chave nos fóruns
- Lista de usuários ativos nos últimos 5 minutos
- Lista de participantes (professores e alunos) e de grupos
- Últimas notícias
- Calendário mensal
- Últimas modificações no site
- Índice de acesso direto aos módulos
- Configurações do curso
- Lista de outros cursos
- Bloco zero (Box superior da página, onde podem ser colocados recursos gerais do curso e da disciplina, não especificamente ligados a um bloco semanal ou a um bloco temático, tais como dinâmica do curso, fóruns e batepapos gerais, glossários, livros eletrônicos, etc.)
- Para cada módulo do curso são criados boxes de tópicos ou boxes de semanas.

Os boxes podem ser escondidos dos alunos, mudados de lugar nas colunas a esquerda e à direita, para cima ou para baixo (posição vertical), etc.Além disso a agenda temática ou da semana (bloco relativo ao módulo ativo) pode ser indicado.

Com relação aos recursos que o Moodle disponibiliza para publicação, interação e avaliação, o professor conteudista dispõe de uma grande variedade e quantidade deles, sendo que existem muitos (plug-ins) contribuídos por outros programadores, que podem ser baixados do site Moodle.org e instalados no servidor. As ferramentas padrões são:

# **Conteúdo instrucional: materiais e atividades**

- Páginas simples de texto
- Páginas em HTML
- Acesso a arquivos em qualquer formato (PDF, DOC, PPT, Flash, áudio, vídeo, etc.) ou a links externos (URLs).
- Acesso a diretórios (pastas de arquivos no servidor)
- Rótulos
- Lições interativas
- Livros eletrônicos
- Wikis (textos colaborativos)
- Glossários
- Perguntas freqüentes

# **Ferramentas de interação:**

- Chat (batepapo)
- Fórum de discussão
- Diários

## **Ferramentas de avaliação:**

- Avaliação do curso
- Questionários de avaliação
- Ensaios corrigidos
- Tarefas e exercícios

## **Acompanhamento e avaliação dos estudantes**

A plataforma Moodle têm um grande número de recursos que flexibilizam sobremaneira a implantação de diversas filosofias de avaliação dos alunos:

- **Avaliação por acessos:** o Moodle fornece uma ferramenta denominada log de atividades, que permite colocar em gráfico os acessos dos participantes ao site, que ferramentas utilizou, que módulos ou materiais ou atividades acessou, em que dia, em que hora, a partir de que computador, e por quanto tempo.
- **Avaliação por participação:** todas as intervenções dos alunos no ambiente (envio de perguntas e de respostas, atividades colaborativas, entradas no diário, etc., também são separadas sob o perfil do aluno, permitindo sua rápida avaliação. Existem ferramentas específicas que permitem ao professor passar ensaios, exercícios e tarefas, com datas e horários limites para entrega.
- **Avaliação somativa e formativa:** o Moodle permite a criação de enquetes, questionários de múltipla escolha, dissertativos, etc., com grande variedade de formatos. Essas avaliações podem ser submetidas aos alunos em datas específicas, podem ter tempo máximo para resposta, podem ter suas questões e alternativas misturadas para evitar "cola". O sistema também permite o utilíssimo banco de questões de uma determinada disciplina.

Os critérios de avaliação usados em cada disciplina e curso são definidos pelos professores responsáveis, e podem ser constituídos de uma mescla de todos os tipos acima. A coleta das notas e graus concedidos automaticamente (por exemplo, para questionários de avaliação do aprendizado de múltipla escolha) e aqueles concedidos pelo professor aos trabalhos e exercícios submetidos, contagens de acesso e de participações, etc., podem ser coletados em uma única base de dados e utilizada conjuntamente para avaliar o aluno.

## **Construção de um site de suporte a curso on-line**

O AVA baseado no Moodle tem todas as ferramentas que os professores conteudistas necessitam para construir o ambiente on-line. Inicialmente estes professores são treinados extensamente na filosofia pedagógica e no uso eficiente, rápido e de qualidade dos recursos disponíveis no Moodle. Em seguida, os professores conteudistas realizam o planejamento do curso, tais como objetivos gerais e específicos, modularização do conteúdo, recursos e ferramentas a serem utilizados, cronograma e conteúdo

programático, metodologia didática e de avaliação, etc. Na fase seguinte, todos os materiais que embasarão os módulos de aprendizagem são coletados, convertidos, e carregados nos seus respectivos boxes no site do curso previamente criado e identificado para a disciplina em questão, dentro do Moodle. Finalmente, são ativadas as ferramentas de avaliação e de interação e marcados na agenda (calendário) todas as datas criticas de eventos e de limites (deadlines) para atividades, tarefas, encontros, exercícios, provas, etc. O curso então está pronto para ser disponibilizado.

# **Metodologia de condução do curso e de acompanhamento do aluno**

A forma dos alunos de se inscreverem em um curso será diferente de acordo com o tipo de aplicação do sistema Moodle

**Suporte aos cursos presenciais:**: por meio de um software específico, as listas de matriculados e as ementas de cada disciplina são importados e carregados na base de dados do Moodle, a partir do sistema de gestão acadêmica já existente na universidade. Essa base de dados é atualizada periodicamente, em função de evasões e trancamentos, etc. Assim, quando o aluno ou o professor desejarem entrar no site de uma disciplina já estão pré-inscritos e com acesso liberado a cada semestre. Os sites de suporte aos cursos presenciais permitem distintos graus de presencialidade, podendo assim obedecer ao limite dos 20% fixados em lei pelo MEC, e contém em sua grande maioria os materiais de leitura, suplementares, slides do professor, links recomendados, etc., que permitem o acesso fora de classe. Podem ser colocados também diários dos alunos, fórum de dúvidas, gravações de áudio e vídeo e transcrições de aulas, conteúdo programático, calendário, etc.

**Suporte aos cursos telepresenciais:** em adição às funcionalidades acima, é implementado um número maior de ferramentas, uma vez que no telepresencial o aluno assiste e interage de forma assincrônica com o professor, mas não tem acesso presencial ao mesmo, ou apenas raramente (20% da carga didática horária). Assim, são colocados roteiros de estudos, mais ferramentas interativas e de avaliação, etc.

**Suporte a cursos inteiramente pela Web:** nesta modalidade, todos os recursos e ferramentas disponíveis na AVA são colocados no site da disciplina no Moodle, e os alunos participam, aprendem e colaboram apenas através dessa interface.

*Copyright Outubro 2007 @ Renato Marcos Endrizzi Sabbatini Direitos Reservados. É proibida a reprodução total ou parcial, por quaisquer meios, sem a autorização por escrito do autor.*